# Annuities Modeling with R

### Giorgio Alfredo Spedicato, Ph.D C.Stat ACAS

29th June 2015

K ロ K K d K K B K K B K X A K K K G K C K

## Intro

- $\triangleright$  The use of lifecontingencies R package (Spedicato 2013) to evaluate annuities will be introduced.
- $\blacktriangleright$  lifecontingencies package provides a broad set of tools to perform actuarial calculations on life insurances. It requires a recent version of R ( $>=$ 3.0), the markovchain package (Giorgio Alfredo Spedicato 2015) and Rcpp (Eddelbuettel 2013).
- $\triangleright$  This presentation is focused on actuarial evaluation of annuities present value distribution from the perspective of a Pension Fund.

- As a memo, the present value of a life annuity on a policyholder aged  $x$  is a random variable that depends on the future lifetime,  $K_{x}$ , future cash flows  $c_j$  and future (real) discount factors  $v_j = \frac{1+r_j}{1+i_j} - 1$ .
- ► It can be written as  $\ddot{a}_{\overline{K_x+1}} = \sum_{j=0}^{K_x} (v^j * c_j)$ .
- $\triangleright$  Therefore it is a function of three random variables: the residual life time,  $K_t$ , the nominal (future) rates of interest,  $r_t$ , and the (future) inflation rates  $i_t$ , where  $t \in \left[0, \frac{1}{k}, \ldots, K_t, \right]$ .

**KORKAR KERKER ST VOOR** 

- $\triangleright$  We will calculate APV from a classical central baseline scenario (defined life table and fixed financials hyphotheses). We will then allow for variability on these hyphoteses.
- $\blacktriangleright$  In particular we will allow for process and parameter variance on the demographical side of calculation. Stochastic interest rate and inflation scenarios will be simulated as well.
- $\triangleright$  Slides will contain key code snippets, figures and tables. The dedicated repository (<https://bitbucket.org/spedygiorgio/rininsurance2015>) collect the full code needed to replicate the results.

# Collecting data

## Collecting Financial from FRED

- $\triangleright$  We will retrieve economics from Federal Reserve Economic Data using quantmod package (Ryan 2015).
- $\triangleright$  Demographic tables used to project life tables will come from Human Mortality Database (University of California and Demographic Research 2015).

```
#retrieving Italian financial data from FRED
library(quantmod)
getSymbols(Symbols = 'ITACPIALLMINMEI',src='FRED') #CPI
getSymbols(Symbols='IRLTLT01ITM156N',
src='FRED') #Nominal IR (10Y Bond Yield)
```
 $\triangleright$  we can observe a certain degree of structural dependency between *i* and *r*, that suggests the use of cointegration analysis for modeling.

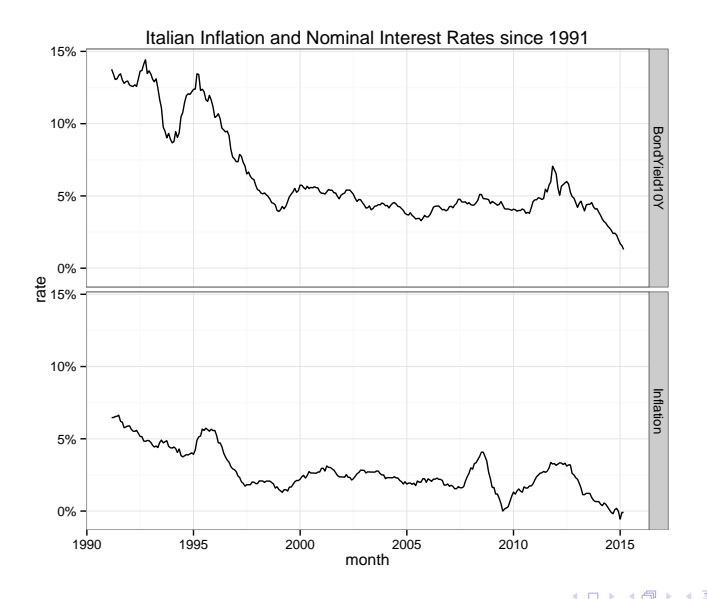

K ロ ▶ K 個 ▶ K 할 ▶ K 할 ▶ (할 수 있어)

## Collecting demographics from HMD

 $\triangleright$  Retrieving data from Human Mortality Database (HMD) is easy as well

K ロ ▶ K 個 ▶ K 할 ▶ K 할 ▶ 이 할 → 9 Q Q →

```
library(demography)
italyDemo<-hmd.mx("ITA", username="yourUN",
password="yourPW")
```
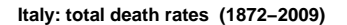

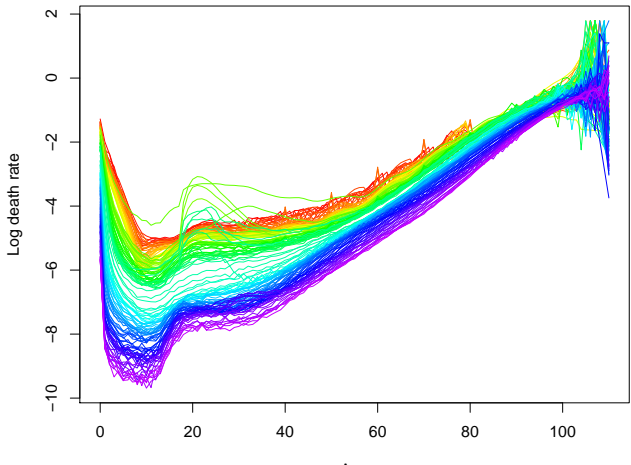

Age

**Kロトメ部 トメミトメミト**  $290$ È

### Defining baseline actuarial hyphotheses

- $\triangleright$  Our baseline hyphoteses are:
- retiree age:  $x = 65$ , cohort 1950.
- $\blacktriangleright$  yearly pension benefit: 1, CPI indexed.
- Firequency of payment of  $\frac{1}{k}$  payments  $k = 12$ .
- ▶ mortality model: Lee Carter.
- $\triangleright$  no survivors benefit: no reversionary annuity component.
- only one interest rate  $(r)$ : 10 year governemnt bond yield.
- $\triangleright$  Baseline inflation (i) and nominal interest rate (r) calculated as straight average of 10 Years values between 1999 and 2014 (Euro Currency Era). This yields a real discount factor around 2.4%.

**KORKARYKERKER OQO** 

 $\triangleright$  xts package (Ryan and Ulrich 2014) functions have been used to calculate baseline figures.

**KORKARYKERKER OQO** 

```
#use xts functions to calculate yearly averages
finHyph<-apply(apply.yearly(x =
italy.fin["1999/2014",2:1], FUN="mean"),2,"mean")
infl<-finHyph[1];nomRate<-finHyph[2]
realRate<-(1+nomRate)/(1+infl)-1
names(realRate)<-"RealRate"
c(nomRate, infl, realRate)
```
## BondYield10Y Inflation RealRate ## 0.04520074 0.02073512 0.02396862

# Projecting mortality

- ▶ Mortality dynamics will follow Lee Carter model (Lee and Carter 1992):  $q_{x,t} = e^{a_x+b_x*k_t+\varepsilon_{x,t}}$
- $\triangleright$  We will start projecting a central scenario for mortality on which a baseline life table can be derived for the 1950 cohort.

**KORK ERKER ADAM ADA** 

 $\triangleright$  demography (Rob J Hyndman et al. 2011) and forecast (Hyndman and Khandakar 2008) packages calibrate and perform Lee Carter' model projections respectively.

**historical and projected KT**

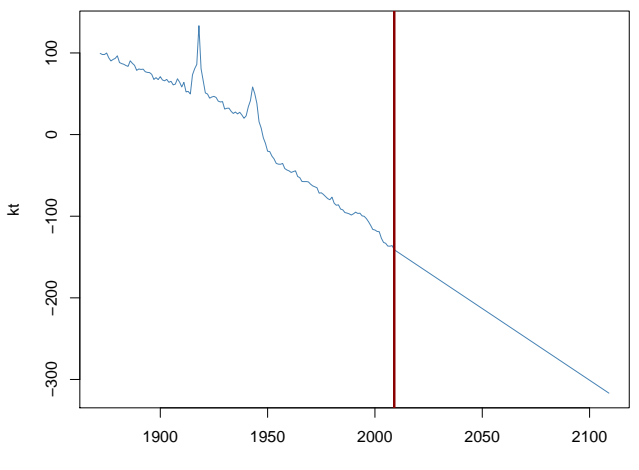

year

イロト イ部ト イミト イミト  $2990$ ミー

-The code below generates the matrix of prospective life tables

```
#getting and defining the life tables matrix
mortalityTable<-exp(italy.leecarter$ax+
italy.leecarter$bx%*%t(kt.full))
rownames(mortalityTable)<-seq(from=0, to=103)
colnames(mortalityTable)<-seq(from=1872,
to=1872+dim(mortalityTable)[2]-1)
```
 $\triangleright$  The function below returns the yearly death probabilities for a given birth cohort.

```
getCohortQx<-function(yearOfBirth)
{
  colIndex<-which(colnames(mortalityTable)
                  ==yearOfBirth) #identify
  #the column corresponding to the cohort
  #definex the probabilities from which
  #the projection is to be taken
  maxLength<-min(nrow(mortalityTable)-1,
                 ncol(mortalityTable)-colIndex)
  qxOut<-numeric(maxLength+1)
  for(i in 0:maxLength)
    qxOut[i+1]<-mortalityTable[i+1,colIndex+i]
  #fix: we add a fictional omega age where
  #death probability = 1
  qxOut<-c(qxOut,1)
  return(qxOut)
}
```
 $\triangleright$  Now we can get a baseline projected life table for a 1950 born.

```
#generate the life tables
qx1950<-getCohortQx(yearOfBirth = 1950)
lt1950<-probs2lifetable(probs=qx1950,type="qx",
name="Baseline")
at1950Baseline<-new("actuarialtable",x=lt1950@x,
lx=lt1950@lx,interest=realRate)
```
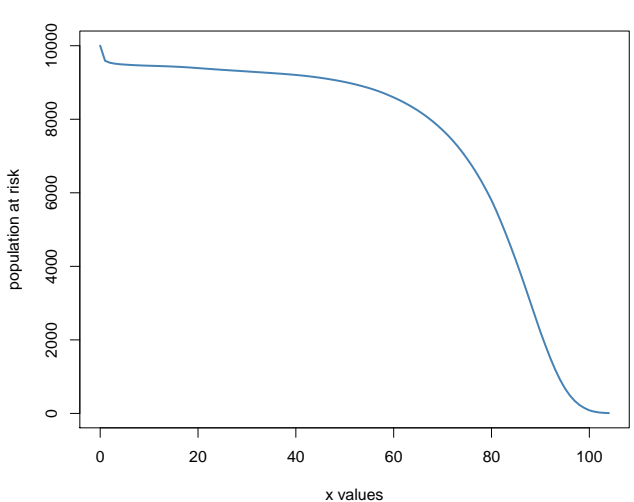

**life table Generic life table**

## Variability assessment

### Process variance

It is now easy to assess the expected curtate lifetime,  $\hat{e}_{65}$  and the APV of the annuity  $\ddot{a}_{65}^{12}$ , for  $x=65$ .

**KORK ERKER ADAM ADA** 

```
#curtate lifetime @x=65
ex65.\text{base} -exn(\text{object} = \text{at1950Baseline}, x = 65)names(ex65.base)<-"ex65"
#APV of an annuity, allowing for fractional payment
ax65.base<-axn(actuarialtable = at1950Baseline,
x=65,k = 12);names(ax65.base)<-"ax65"
c(ex65.base,ax65.base)
```
## ex65 ax65 ## 18.72669 14.95836 It is possible to simulate the process variance (due to "pure" chance on residual life time) of both  $K_t$  and  $\ddot{a}_{\overline{K_x+1}} = \sum_{j=0}^{K_x} (v^j * c_j)$ .

```
#simulate curtate lifetime
lifesim<-rLife(n=1e4,object=at1950Baseline,x=65,k=12,type = "Kx")
c(mean(lifesim),sd(lifesim))
```

```
## [1] 19.057092 8.263257
```

```
#simulate annuity present value
annuitysim<-rLifeContingencies(n=1e4,lifecontingency="axn",
object=at1950Baseline,x=65,k=12,parallel=TRUE)
c(mean(annuitysim),sd(annuitysim))
```
**KORKARYKERKER OQO** 

## [1] 14.943719 5.548229

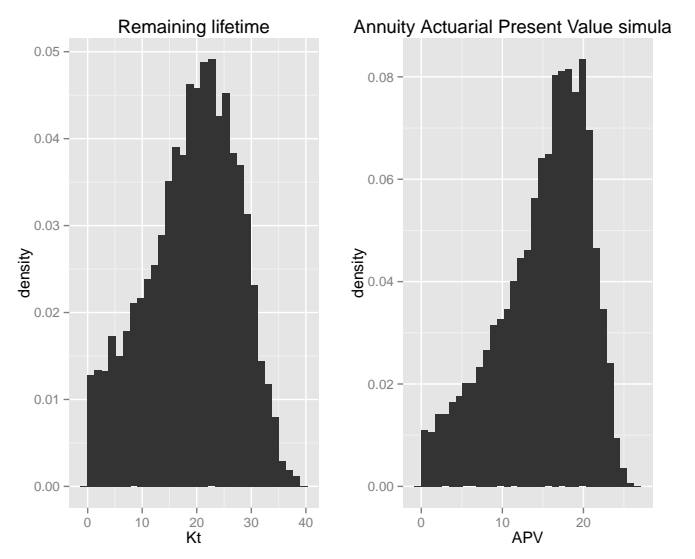

#### Process Variance simulation

### Stochastic life tables

- $\blacktriangleright$  Estimation variance due to the demographic component arises from uncertainty in demographic assumption (stochastic life tables).
- $\triangleright$  We take into account this source of variability generating random life tables by randomizing  $k_t$  projections and by sampling from  $\varepsilon_{x,t}$  on the Lee Carter above mentioned formula.

 $\blacktriangleright$  The code that follows integrates the simulation of parameter and process variance on the demographic component.

```
###nesting process variance and parameter variance
numsim.parvar=31
numsim.procvar=31
### simulating parameter variance
tablesList<-list()
for(i in 1:numsim.parvar) tablesList[[i]] <-
  tableSimulator(lcObj = italy.leecarter,
  kt.model = italy.kt.model,
  \text{coort} = 1950,
 type = 'simulated',
  ltName = paste("table",i),
 rate=realRate
)
### simulating process variance
lifesim.full<-as.numeric(sapply(X=tablesList, FUN="rLife",n=numsim.proc
annuitysim.full<-as.numeric(sapply(X=tablesList, FUN="rLifeContingencie
```
**YO A GERREY WAY YOU** 

## Varying financial assumptions

### Changing nominal interest rate assumption

- $\triangleright$  We assume only one financial asset: 10 years Gvt Bond.
- Interest rate dynamic follows a Vasicek model,  $dr_t = \lambda * (r_t - \mu) * dt + \sigma * dW_t.$
- $\triangleright$  Therefore parameters can be estimated by least squares from the equation  $S_t = a * S_{t-1} + b + \varepsilon_t$ , as shown below. We have used the approach shown in [http://www.sitmo.com/article/](http://www.sitmo.com/article/calibrating-the-ornstein-uhlenbeck-model/) [calibrating-the-ornstein-uhlenbeck-model/](http://www.sitmo.com/article/calibrating-the-ornstein-uhlenbeck-model/).

$$
\lambda = -\frac{\ln a}{\delta}
$$
  
\n
$$
\mu = \frac{b}{1-a}
$$
  
\n
$$
\sigma = sd(\varepsilon)\sqrt{-\frac{2*ln(a)}{\delta*(1-a^2)}}
$$

 $\triangleright$  The function that follows calibrates the Vasicek interest rate mode on Italian data since 1991.

```
calibrateVasicek<-function(x, delta=1) {
 y<-as.zoo(x)
 x<-lag(y,-1,na.pad=TRUE)
 myDf<-data.frame(y=y,x=x)
  linMod <- lm(y~x,data=myDf)
  a<-coef(linMod)[2]
  b<-coef(linMod)[1]
  lambda<- as.numeric(-log(a)/delta)
  mu <- as.numeric(b/(1-a))
  sigma <- as.numeric(((-2*log(a))/(delta*(1-a^2)))^.5*sd(linMod$residuals))
  out<-list(lamdba=lambda, mu=mu, sigma=sigma)
  return(out)
}
```
**KORKARYKERKER OQO** 

- $\triangleright$  The calibrated parameters follows. However the long term average has been judgmentally fixed to 4.52%.
- $\blacktriangleright$  They will be used to simulate Vasicek driven interest rates paths.

```
#calibrate
italianRatesVasicek<-calibrateVasicek(x =as.numeric(italy.fin[,1]),
delta=1/12)italianRatesVasicek
```

```
## $lamdba
## [1] 0.1129055
##
## $mu
## [1] 0.01704393
##
## $sigma
## [1] 0.0102649
```
#### *#simulate*

 $randomInterestRateWalk<-\text{ts}(VasicekSimulations(M = 1, N = 40*12, r0 = 0.04)$ italianRatesVasicek\$sigma ,dt = 1/12)[,1],start=**c**(2015,4),frequency=12) **One Vasicek interest rate walk**

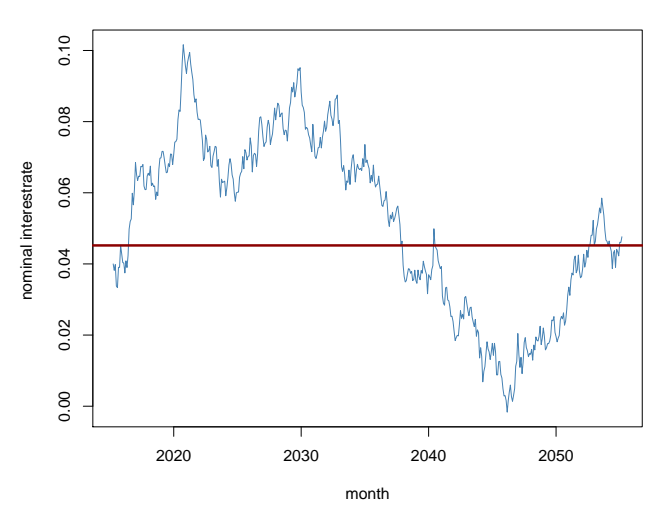

メロトメ 御 トメ 差 トメ 差 ト

 $290$ 

È

### Modeling inflation dynamic

- $\blacktriangleright$  The dependency between nominal rates and inflation is well know. Cointegration analysis is needed to avoid spurious regression.
- $\triangleright$  We have assumed the their relationship to be linear *inf<sub>t</sub>* = *α* + *β* \* *r<sub>t</sub>* + *γ<sub>t</sub>*.
- $\triangleright$  Cointegration analysis on annualized data was peformed using package vars (Pfaff 2008). One cointegrating relationship was found to be quite well supported by empirical data.

#### **Fanchart for variable Inflation**

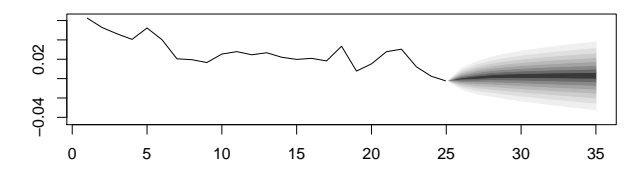

#### **Fanchart for variable BondYield10Y**

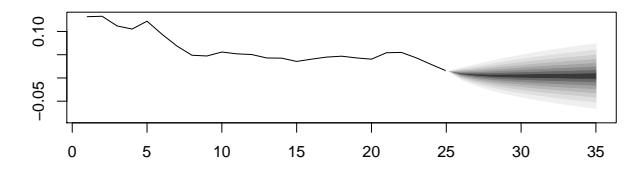

**Kロトメ部トメミトメミト ミニのQC** 

<span id="page-28-0"></span>This algorithm simulatrs the distribution of annuity's:

- 1. simulate  $K_t$ .
- 2. Project the fixed cash flow vector  $\frac{1}{k}$  for all t in  $0, \frac{1}{k}, \frac{2}{k}, \ldots, K_t$ .

KO K K Ø K K E K K E K V K K K K K K K K K K

- 3. Simulate a  $r_t$  path.
- 4. Simulate a  $i_t$  path by the relation  $i_t = \alpha + \beta * r_t + \gamma_t$ .
- 5. Determine real interest rate vector and discount.

 $\blacktriangleright$  The figure below shows the distribution of the  $K_t$  and  $\ddot{\vec{a}_{\overline{K+1}}}\!=\sum_{j=0}^{K_{\rm x}}\left(\vec{v^j}*c_j\right)$  after allowing for process and parameter variance (for the demographic component).

Full Stochastic simulation

Residual Curtate Life Time Distributic Annuity Present Value Simulated Distrib

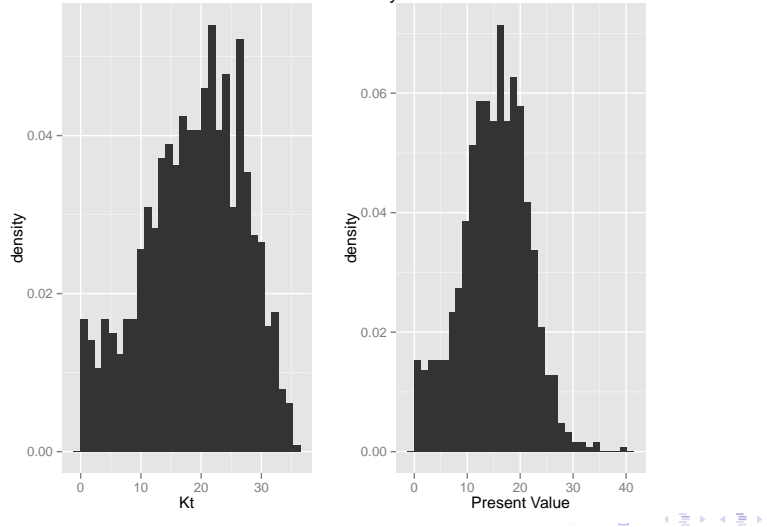

÷,

 $QQ$ 

 $\triangleright$  Expected value changes moderately and standard deviations increases slightly for  $K_x$  and  $\ddot{a}_{\overline{K_x+1}} = \sum_{j=0}^{K_x} (v^j * c_j)$  distributions.

*#central scenario remark* **c**(ex65.base,ax65.base)

## ex65 ax65 ## 18.72669 14.95836

```
#assessing impact on expected value
apply(final.simulation,2,mean)/apply(processVarianceSimulations,2,mean)
```
## residualLifetime annuityAPV ## 0.9836045 1.0722882

*#assessing impact on volatility* **apply**(final.simulation,2,sd)/**apply**(processVarianceSimulations,2,sd)

**KORKAR KERKER SAGA** 

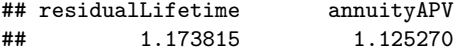

## Other package's features

 $\triangleright$  Even if not discussed in the presentation, it is worth to remark that lifecontingencies package allows to calculate also the impact of reversionary annuity benefits (see below the calculation for  $a_{\overline{x}\overline{y}}$ . Multiple decrements will be fully supported within 2015.

**KORKARYKERKER OQO** 

```
#baseline benefit
ax65.base
## ax65
```
## 14.95836

```
#allowign for reversionary on 62
axn(actuarialtable = at1950Baseline,x = 65,k=12)+
 (\text{axn}(\text{actualtable} = \text{at1950Baseline}, x = 62, k=12)-
axyzn(tablesList = list(at1950Baseline,at1950Baseline),
x = c(65, 62), status = "joint", k = 12)
```
## [1] 18.85357

# Bibliography I

Eddelbuettel, Dirk. 2013. Seamless R and  $C++$  Integration with Rcpp. New York: Springer.

Giorgio Alfredo Spedicato. 2015. Markovchain: Discrete Time Markov Chains Made Easy.

Hyndman, Rob J, and Yeasmin Khandakar. 2008. "Automatic Time Series Forecasting: The Forecast Package for R." Journal of Statistical Software 26 (3): 1–22. <http://ideas.repec.org/a/jss/jstsof/27i03.html>.

Lee, Ronald D, and Lawrence R Carter. 1992. "Modeling and Forecasting US Mortality." Journal of the American Statistical Association 87 (419). Taylor & Francis Group: 659–71.

Pfaff, Bernhard. 2008. "VAR, SVAR and SVEC Models: Implementation Within R Package vars." Journal of Statistical Software 27 (4). <http://www.jstatsoft.org/v27/i04/>.

Rob J Hyndman, Heather Booth, Leonie Tickle, and John Maindonald. 2011. Demography: Forecasting Mortality, Fertility, Migration and Population Data. <http://CRAN.R-project.org/package=demography>.

Ryan, Jeffrey A. 2015. Quantmod: Quantitative Financial Modelling Framework. <http://CRAN.R-project.org/package=quantmod>.

Ryan, Jeffrey A., and Joshua M. Ulrich. 2014. Xts: EXtensible Time Series. <http://CRAN.R-project.org/package=xts>.

Spedicato, Giorgio Alfredo. 2013. "The lifecontingencies Package: Performing Financial and Actuarial Mathematics Calculations in R." Journal of Statistical Software 55 (10): 1–36. <http://www.jstatsoft.org/v55/i10/>.

University of California, and Max Planck Institute for Demographic Research. 2015. "Human Mortality DataBase." Available at www.mortality.org or www.humanmortality.de (data downloaded on 14th June 2015).